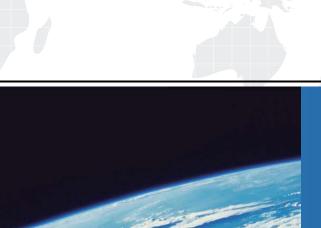

## ITTEST

**QUESTION & ANSWER** 

Guías de estudio precisos, Alta tasa de paso!

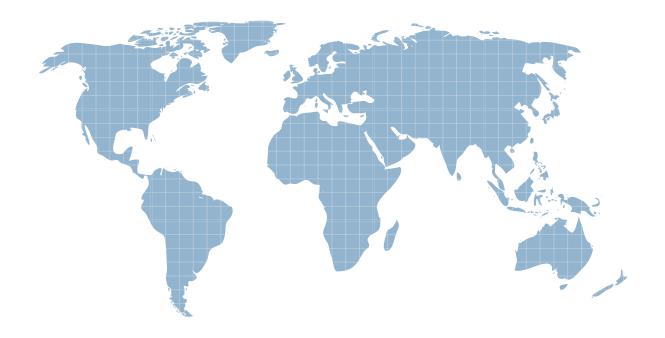

Ittest ofrece información actualizada de forma gratuita en un año!

**Exam** : **NS0-151** 

Title : Network Appliance SAN

Exam 7G

Version: Demo

| 1. Which two of the following commands can be used to enable space reservations for a LON? |
|--------------------------------------------------------------------------------------------|
| A. lun create                                                                              |
| B. lun set reservation                                                                     |
| C. fcp -r <lun_path></lun_path>                                                            |
| D. iscsi -r <lun_path></lun_path>                                                          |
| Answer: AB                                                                                 |
|                                                                                            |
| 2. Cloning a LUN from a snapshot will cause that snapshot to be                            |
| A. recreated                                                                               |
| B. corrupted                                                                               |
| C. locked                                                                                  |
| D. destroyed                                                                               |
| Answer: C                                                                                  |
|                                                                                            |
| 3. For long-term use, a writeable snapshot of a LUN should be turned into a LUN clone.     |
| A. True                                                                                    |
| B. False                                                                                   |
| Answer: A                                                                                  |
|                                                                                            |
| 4. What is the outcome of the following command?                                           |
| lun create -b /vol/vol2/.snapshot/testsnap/lun0 /vol/vol2/lun0.clone                       |
| A. It creates a duplicate of the clone process of lun0.                                    |
| B. It creates a clone of the writeable snapshot of lun0.                                   |
| C. It creates a writeable snapshot of lun0.                                                |
| D. It creates a snapshot "testsnap" of vol2.                                               |
| Answer: C                                                                                  |
|                                                                                            |
| 5. When using SnapRestore to restore a single LUN, the LUN must be                         |
| A. mounted on a host                                                                       |
| B. mapped to a Windows server                                                              |

| C. exported and accessible                                                     |
|--------------------------------------------------------------------------------|
| D. taken offline or unmapped                                                   |
| Answer: D                                                                      |
|                                                                                |
| 6. The writeable snapshot that is created for a LUN clone depends on           |
| A. mirroring                                                                   |
| B. the snapshot taken at the time the clone was created                        |
| C. exclusive access to the volume                                              |
| D. the data in the original LUN not changing                                   |
| Answer: B                                                                      |
|                                                                                |
| 7. After you clone a LUN, it is a best practice that you                       |
| A. delete the snapshot created by the writeable snapshot                       |
| B. copy the clone to a new volume as soon as possible and delete the old clone |
| C. create a snapshot of the original LUN in the event that the clone changes   |
| D. expand the LUN so that the host does not encounter ENOSPC errors            |
| Answer: A                                                                      |
|                                                                                |
| 8. What is the difference between hard and soft zoning?                        |
| A. Soft zones are based on WWNs/WWPNs.                                         |
| B. Hard zones are based on WWNs/WWPNs.                                         |
| C. Soft zones are based on domain IDs and port IDs.                            |
| D. None of the above is correct.                                               |
| Answer: A                                                                      |
|                                                                                |
| 9. Please click the "Exhibit" button.                                          |
|                                                                                |

| filer> lun show -m<br>LUN path  | Mapped to                      | LUN ID |
|---------------------------------|--------------------------------|--------|
| /vol/voll/QTUser3/User3luna     | UserXig                        | 2      |
| /vol/voll/QTUserX/UserXiSCSI    | UserXiSCSI                     | 0      |
| /vol/voll/QTUserX/UserXluna     | serXig                         | 1      |
| /vol/voll/QTUserX/userxlunx.lun | viaRPC.10:00:00:00:c9:2d:61:fa | 0      |
| /vol/voll/adtivedb.lun          | viaRPC.10:00:00:00:c9:2d:61:fa | 2      |

Based on the lun show -m output, what can you determine from the LUNs that are mapped to "via RPC"?

- A. The LUNs were mapped manually.
- B. The LUNs were mapped using rsh.
- C. The LUNs were mapped using SnapDrive.
- D. The LUNs were mapped using lun setup.

Answer: B

- 10. Space reservations are useful in SAN iSCSI and FCP LUN environments.
- A. True
- B. False

Answer: A

- 11. Applications, such as databases, running on NAS or iSCSI or FCP SAN must be
- A. prepared for snapshots by flushing buffers to disk and momentarily suspending activity
- B. disconnected from their storage resources during the snapshot
- C. using dynamic multipathing during a backup
- D. mirrored with a host-based volume manager to be backed-up

Answer: A

- 12. Given that there is no real flow control in FCP SAN, attention should be given to monitoring queue depths.
- A. True
- B. False

## Answer: A

- 13. What are the minimum and maximum LUN sizes on a NetApp storage appliance using iSCSI and a Microsoft Windows 2000 Server?
- A. Minimum 11.5 MB, Maximum 2TB
- B. Minimum 21.5 MB, Maximum 2.5TB
- C. Minimum 31.5 MB, Maximum 2TB
- D. Minimum 41.5 MB, Maximum 2.5TB

Answer: C

14. Please click the "Exhibit" button.

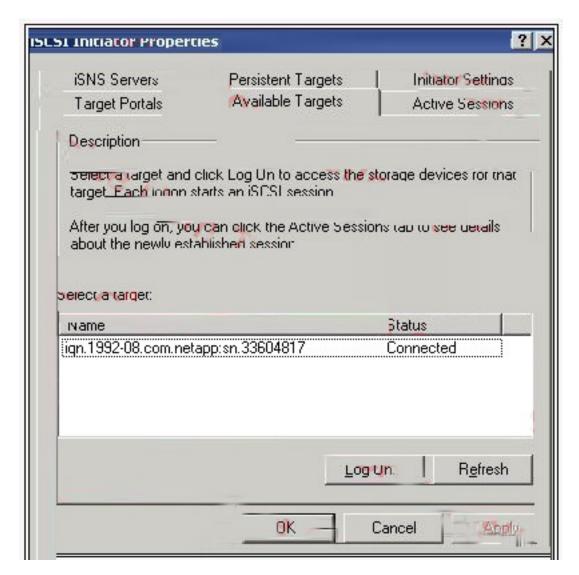

The target name "iqn.1992-08.com.netapp:sn33604817" appears on the Windows iSCSI Initiator

Properties screen. What command on the storage appliance will display the target name?

- A. iscsi show initiators
- B. iscsi show adapters
- C. iscsi nodename
- D. iscsi config

Answer: C

- 15. Which of the following commands would you use to verify the iSCSI service is running?
- A. license add iSCSI
- B. iscsi service
- C. iscsi status
- D. iscsi protocol

Answer: C

- 16. Which three of the following are true of the NetApp iSCSI target (ISWT)? (Choose 3)
- A. It is an iSCSI software interface.
- B. It is an iSCSI hardware interface.
- C. It implements iSCSI protocol.
- D. It supports iSCSI target operation over standard NICs.

**Answer: ACD** 

- 17. In an iSCSI target configuration, there are two ISWT adapters. The purpose of adapter iswta is for local traffic. What is the purpose of the iSCSI target adapter iswtb?
- A. It is used for partner traffic in a clustered Windows host environment.
- B. It is used for partner traffic in a clustered storage appliance environment.
- C. It is used for iSCSI network traffic when iswta is exceeding thresholds.
- D. It is used for iSCSI network traffic when iswta has failed.

Answer: B

18. Which of the following is not a command that can be performed with the SnapDrive for Windows

| graphical user interface?                                                          |                 |
|------------------------------------------------------------------------------------|-----------------|
| A. Create Disk                                                                     |                 |
| B. Create VLD                                                                      |                 |
| C. Connect Disk                                                                    |                 |
| D. Convert VLD to LUN                                                              |                 |
| Answer: B                                                                          |                 |
|                                                                                    |                 |
| 19. In a Fibre Channel configuration, the host's HBA is referred to as the         | and the storage |
| appliance's HBA is referred to as the                                              |                 |
| A. primary, secondary                                                              |                 |
| B. initiator, target                                                               |                 |
| C. secondary, primary                                                              |                 |
| D. target, initiator                                                               |                 |
| Answer: B                                                                          |                 |
|                                                                                    |                 |
| 20. Which of the following is not used for creating LUNs on the storage appliance? |                 |
| A. lun create                                                                      |                 |
| B. lun setup                                                                       |                 |
| C. FilerView                                                                       |                 |
| D. lun config                                                                      |                 |
| Answer: D                                                                          |                 |
|                                                                                    |                 |
| 21. The three methods to create a LUN are:                                         |                 |
| lun setup                                                                          |                 |
| lun map                                                                            |                 |
| FilerView                                                                          |                 |
| A. True                                                                            |                 |
| B. False                                                                           |                 |
| Answer: B                                                                          |                 |

## 22. Please click the "Exhibit" button.

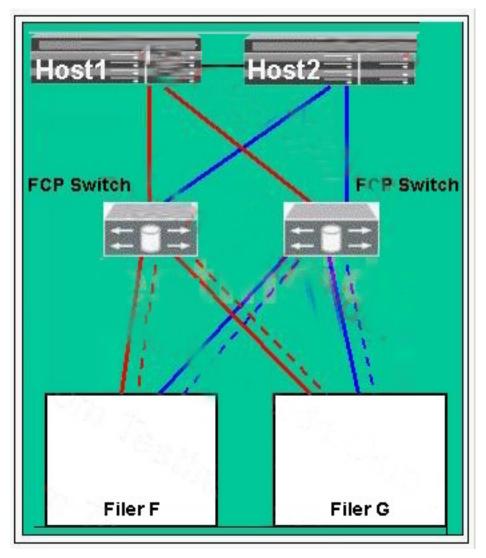

Which configuration type best describes this diagram?

- A. It is a direct attached configuration.
- B. It is a no single point of failure configuration.
- C. It is a clustered host, clustered storage appliance, and clustered FCP switch configuration.
- D. It is an FAS270c configuration.

Answer: B

23. Please click the "Exhibit" button.

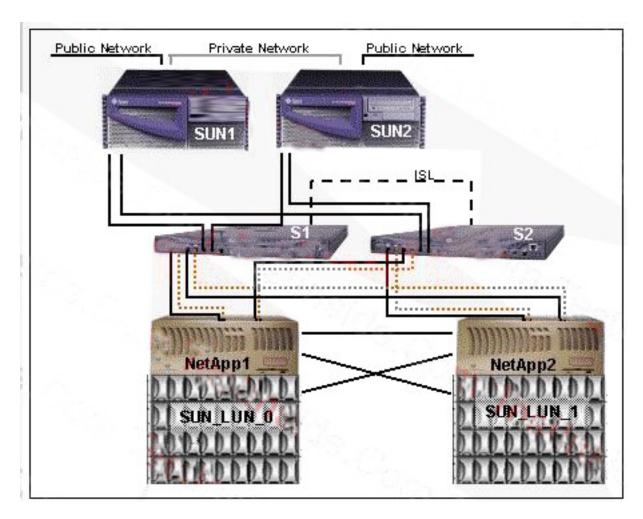

In this configuration, the Sun hosts are \_\_\_\_\_\_

- A. configured as mirrors of each other
- B. clustered to each other and multi-pathed to the LUNs
- C. connected via an ISL (Inter System Link)
- D. not configured correctly

Answer: B

- 24. If you cannot access a LUN that has been created and mapped to an initiator from a Solaris host, what are the two most likely problems? (Choose 2)
- A. The storage appliance is not in the /etc/hosts file.
- B. The LUN ID is not in the /etc/sd.conf file.
- C. The devfsadm command has not been executed.
- D. The LUN ID is not in the /kernel/drv/sd.conf file.

Answer: CD

| 25. At Network Appliance, the presence of iSCSI or FCP SAN and NAS storage on the same storage     |
|----------------------------------------------------------------------------------------------------|
| appliance is referred to as                                                                        |
| A. consolidated storage                                                                            |
| B. co-mingled storage                                                                              |
| C. unified storage                                                                                 |
| D. united storage                                                                                  |
| Answer: C                                                                                          |
|                                                                                                    |
| 26. Which three of the following can coexist on a NetApp storage appliance?                        |
| A. Domain Controller                                                                               |
| B. NFS                                                                                             |
| C. CIFS                                                                                            |
| D. SAN                                                                                             |
| Answer: BCD                                                                                        |
|                                                                                                    |
| 27. Which of the following is not a characteristic of an iSCSI or FCP SAN implementation?          |
| A. iSCSI is a TCP/IP method for accessing LUNs.                                                    |
| B. You can access LUNs through FCP.                                                                |
| C. Block services are synonymous with an iSCSI or FCP SAN environment.                             |
| D. A LUN can be converted into a VLD.                                                              |
| Answer: D                                                                                          |
|                                                                                                    |
| 28. Which three queue statements are true? (Choose 3)                                              |
| A. Each device queue maps to one and only one host HBA queue.                                      |
| B. Total device queue space on Solaris cannot exceed host HBA queue space.                         |
| C. Total device queue space in Windows cannot exceed HBA target space.                             |
| D. Over-allocation of device queues relative to host HBA space on HP-UX does not lead to problems. |
|                                                                                                    |

**Answer:** ABD

| 29. In FCP SAN and iSCSI SAN, NetApp recommends creating per NetApp cluster node.                 |
|---------------------------------------------------------------------------------------------------|
| A. no more than 10 volumes                                                                        |
| B. no more than 50 volumes                                                                        |
| C. no more than 100 volumes                                                                       |
| D. no more than 200 volumes                                                                       |
| Answer: C                                                                                         |
|                                                                                                   |
| 30. If you believe you have an FCP SAN performance problem, which NetApp utility or command would |
| gather both your Solaris host and storage appliance data for analysis?                            |
| A. poststat                                                                                       |
| B. perfstat                                                                                       |
| C. prestat                                                                                        |
| D. sio_ntap.exe                                                                                   |
| Answer: B                                                                                         |
|                                                                                                   |